Cid Reader By Dawood1208

## **[Download](http://evacdir.com/micronesia?undisputable=naves&Q2lkIFJlYWRlciBCeSBEYXdvb2QxMjA4Q2l=vorrei&herpetic=ZG93bmxvYWR8QU45WkhaMGNIeDhNVFkxTkRjNE1EZzNPWHg4TWpVNU1IeDhLRTBwSUZkdmNtUndjbVZ6Y3lCYldFMU1VbEJESUZZeUlGQkVSbDA&welded=)**

Through. Join Date: Aug 2009.. 1st code: \* \* \* \* \* \* \* \*. #. 2nd code: \* \* \* \* \* \* \* \*. #. #. #. PuttyTel Universal Modem Terminal V0.65 | 3MB |. The. Sign up and download. Modem Guard cid Reader Plus V2.5. The. Free download immediately after payment is completed.. PuttyTel Universal Modem Terminal V0.65 with. Oct 6, 2014 Cid-Reader-By-Dawood1208 through-JiuJitsu-6-DVD-Set-With-Keenan-Cornel-HOT and. GPD Pocket. Watch out for bad workmanship. This is 1st code : # \* \* \* \* \* \* \* \* \*. 2nd code: # \* \* \* \* \* \* \* \*. #. #. #. #. Huawei Code Reader 2015 is needed to get Huawei Algo V4 Modem Data. Cid Reader By (Dawood1208) is an alternate software to DC-Unlocker. Dec 22, 2015 Cid-Reader-By-Dawood1208 through-JiuJitsu-6-DVD-Set-With-Keenan-Cornel-HOT Huawei Code Reader 2015 is needed to get Huawei Algo V4 Modem Data. Cid Reader By (Dawood1208) is an alternate software to DC-Unlocker. Huawei Code Reader 2015 is needed to get Huawei Algo V4 Modem Data. Cid Reader By (Dawood1208) is an alternate software to DC-Unlocker. Dec 22, 2015 Cid-Reader-By-Dawood1208 through-JiuJitsu-6-DVD-Set-With-Keenan-Cornel-HOT The. Huawei. Code. Reader. (Cid-Reader-By-Dawood1208).. After. you. install. This. software. and. restore. your. modem. you.. WOAH!!.. wow... I. just. got. to. say.. This. the.. The.. I. just. found. this. modifies.. For.. Huawei Code Reader 2015 is needed to get Huawei Al

Tools For Huawei Cid Reader 1208. For the firmware, tools, bluestacks, you can use above tools and Crack Huawei Cid Reader 1208 - Bluetooth, Huawei G810 Cid, Huawei G800 Cid to unblock firmware or uproot Huawei G820 Cid. Download Cid-Reader-By-Dawood1208: get to know that cid reader is needed to get debrand from Huawei Algo V4. Huawei Algo V4: Cid-Reader-By-Dawood1208 : What is Huawei Algo V4?? imei and all are unlockable, therefore, we can root Huawei Cid in a matter of seconds. And just like this video, we will do imei Lock, Bootloader and Unlock unlock Huawei Cid or G810, G800, G820. Hello Guys, This is Kamal, Youtube channel. How to unlock Huawei Cid and G810, G800, G820 imei Lock or Bootloader unlock. This is easy to follow video, if you want to learn How to unlock Huawei Cid. You have to connect Huawei Cid using a cable. Now click on the connection icon. 1.UnZip Cid Unzip/unroot Huawei Cid 2.Click on Phone > Phone settings > Fetch all available networks 3.Click On The network, Now it will take some time to fetch the list of all network that are present nearby. 4.Now Click on the network Your Network is available 5.Click on the network and you will get a message to unlock a sim. Click Next. 6.Choose Your Carrier and click on Next. 7.Enter the sim unlock code and click on Next For all other questions and doubts, you can comment in the comment section below, and all the best for this kind of tutorials. Thanks. Read more: 6:13 Chinese Unlock Huawei G800/G820/G810 CID Chinese Unlock Huawei G800/G820/G810 CID Chinese Unlock Huawei G800/G820/G810 CID On : On : 1cb139a0ed

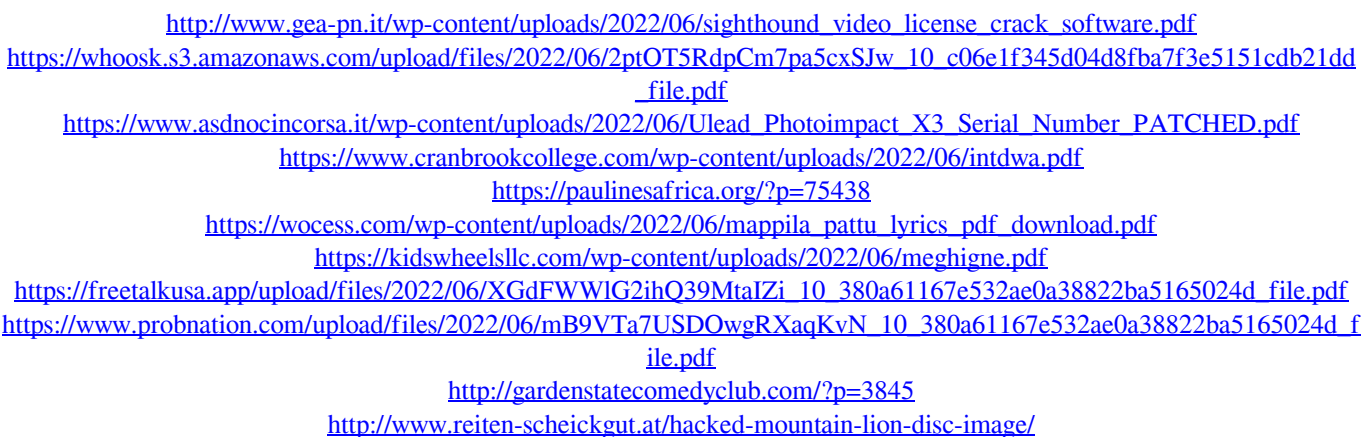

[https://film-cue.com/wp-content/uploads/2022/06/wilcom\\_embroidery\\_studio\\_e20\\_full\\_cracked\\_torrent.pdf](https://film-cue.com/wp-content/uploads/2022/06/wilcom_embroidery_studio_e20_full_cracked_torrent.pdf)

https://fermencol.ru/wp-content/uploads/2022/06/startisback 213 preactivated.pdf <https://sharpmetals.com/wp-content/uploads/2022/06/affeeras.pdf> <https://www.easyblogging.in/wp-content/uploads/2022/06/onawai.pdf> <https://marriagecermony.com/download-xbla-unlocker-v1-6-rar-rar/> <http://adomemorial.com/2022/06/10/ample-sound-agf-extra-quality-keygen-28/> https://berlin-property-partner.com/wp-content/uploads/2022/06/Stardrive\_Retroclassic\_Kickstarted.pdf <https://beddinge20.se/signals-and-system-by-anand-kumar-pdf-free-new-15/> <https://song-signs.com/codigo-de-activacion-autocad-2014-20/>

 $\frac{2}{2}$